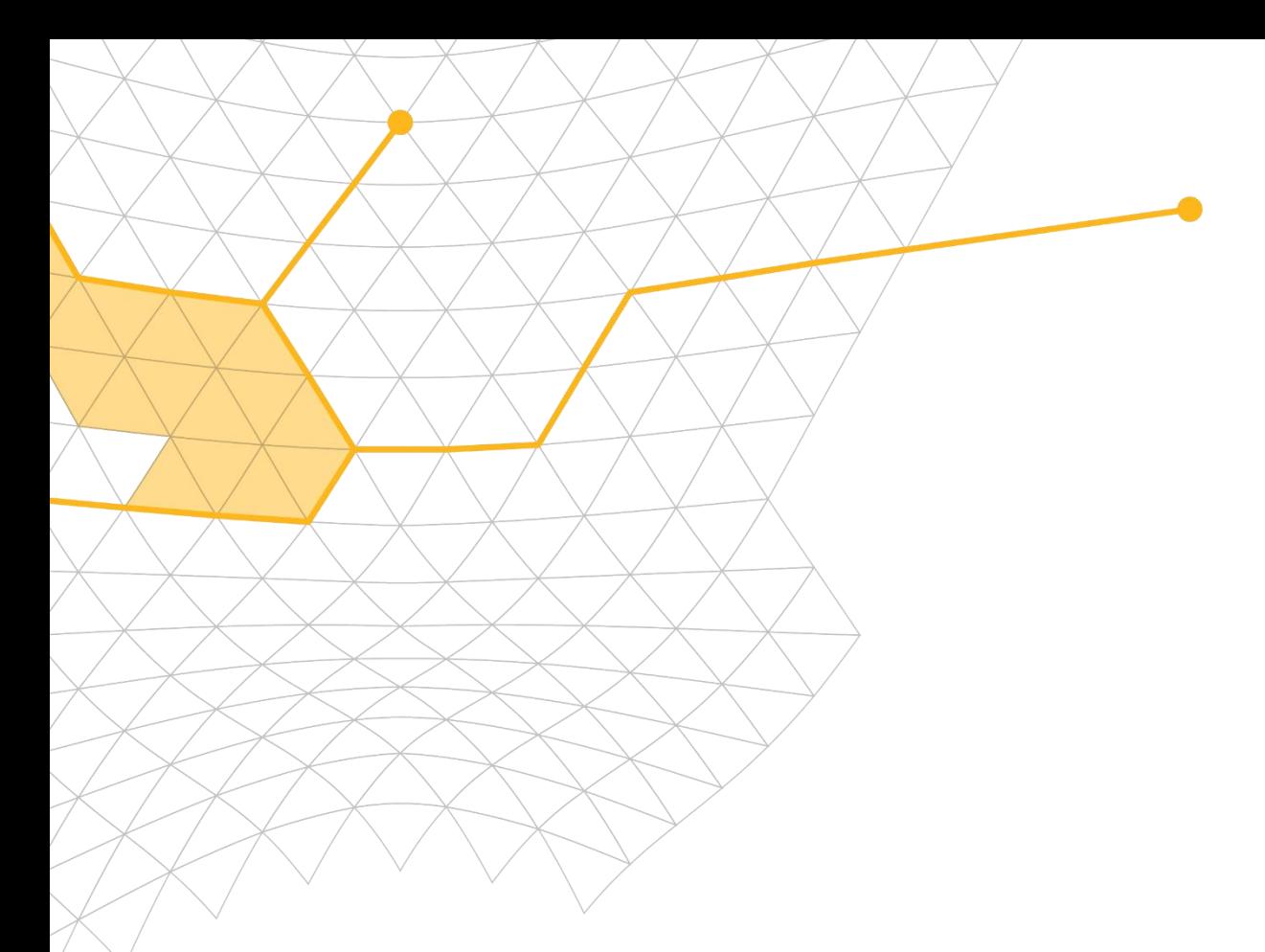

# PROFESSIONAL ACADEMY **CATALOGO CORSI**

## **INDICE**

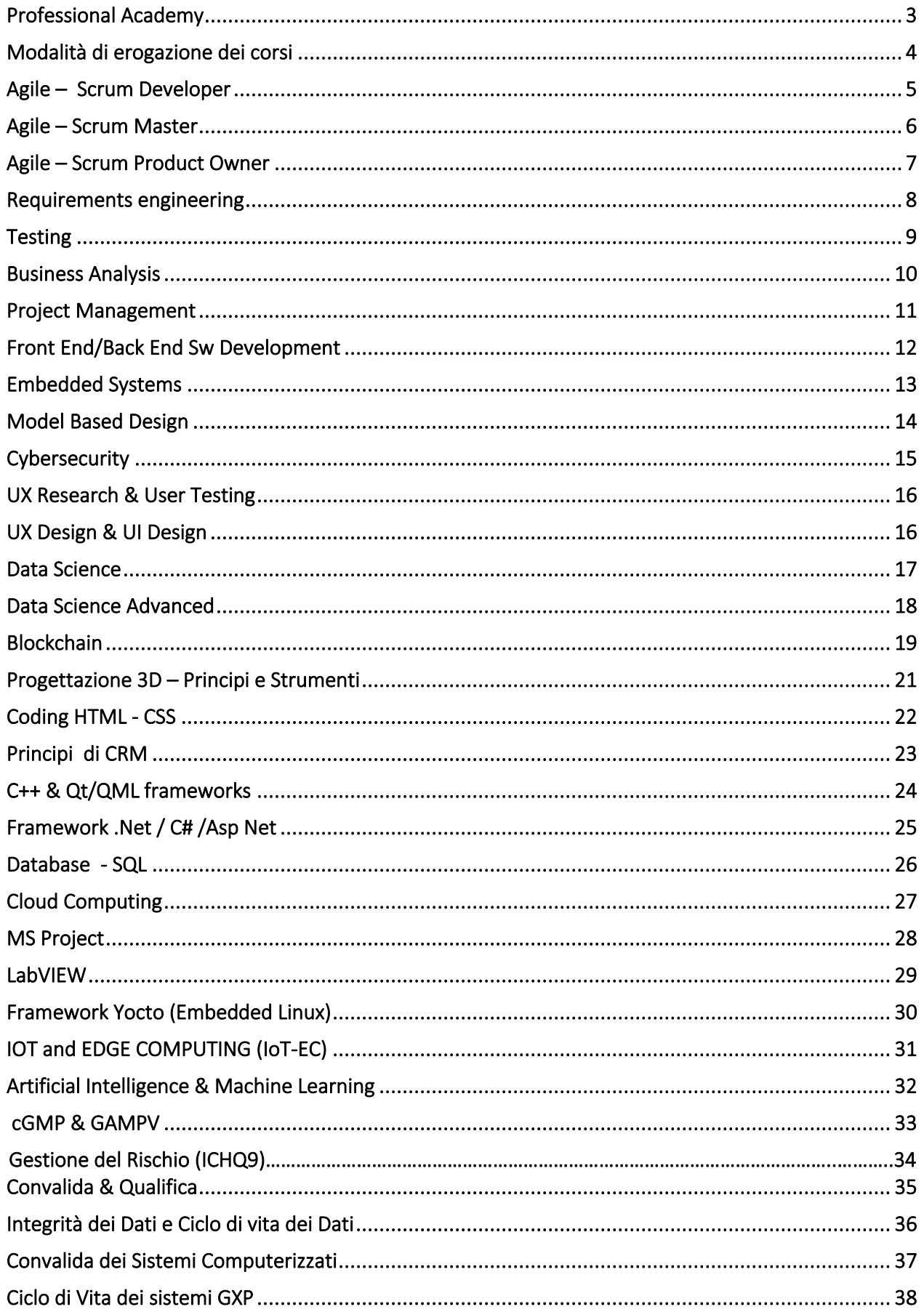

# <span id="page-2-0"></span>**PROFESSIONAL ACADEMY**

Modis fornisce formazione tecnica specialistica per diverse aree dei settori dell'Ingegneria, dell'IT e del Life Science, alcuni dei quali associati ad importanti percorsi di certificazione internazionali (IREB®, Scrum.org®, ISTQB®, IQBBA®).

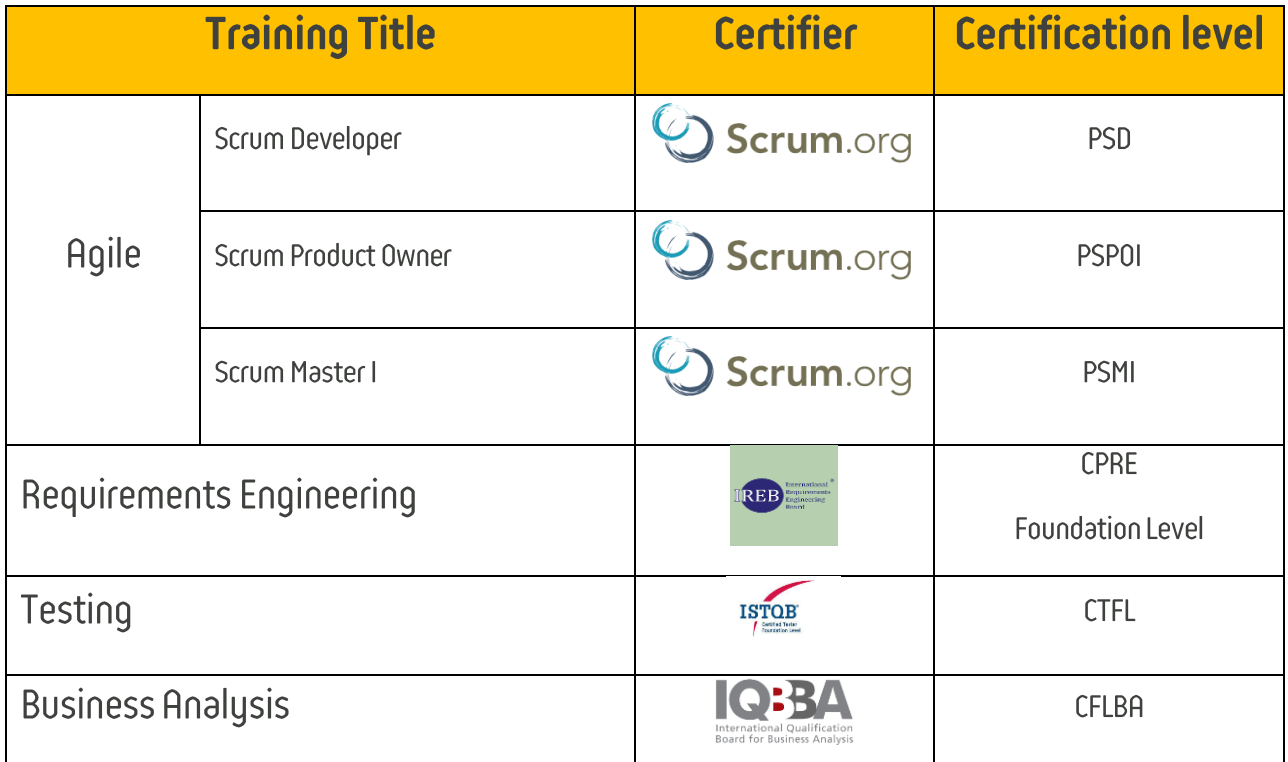

# <span id="page-3-0"></span>**MODALITÀ DI EROGAZIONE DEI CORSI**

I corsi sono erogati in quattro distinte modalità:

1. Corsi organizzati su richiesta del CLIENTE nelle sedi di Modis Consulting. I corsi a catalogo possono essere erogati presso le sedi di Modis Consulting secondo un calendario concordato tra Modis Consulting e il cliente.

Per lo svolgimento dei corsi di formazione si richiede l'iscrizione di almeno 4 partecipanti. Il numero massimo di partecipanti consigliato per classe è pari a 20 partecipanti.

Il costo di erogazione dei corsi è riportato nelle tabelle costi specifiche di ciascun corso.

2. Corsi organizzati a calendario nelle sedi di Modis Consulting. I corsi a catalogo sono erogati presso le sedi di Modis Consulting secondo un calendario definito all'inizio dell'anno. Modis Consulting si riserva di modificare la data e il luogo del corso, per esigenze organizzative, fino a 5 gg. lavorativi orecedenti la data del corso.

Modis Consulting si riserva di cancellare la sessione del corso in caso di non raggiungimento del numero minimo di iscritti.

Il costo di erogazione dei corsi è riportato nelle tabelle costi specifiche di ciascun corso.

3. Corsi organizzati su richiesta del CLIENTE nelle sedi del CLIENTE.

I corsi a catalogo possono essere erogati presso le sedi del cliente secondo un calendario concordato tra Modis Consulting e il cliente.

Per lo svolgimento dei corsi di formazione si richiede l'iscrizione di almeno 4 partecipanti. Il numero massimo di partecipanti consigliato per classe è pari a 20 partecipanti.

Il costo di erogazione dei corsi è pari al costo previsto per la modalità 2 (tabelle costi specifiche di ciascun corso riportate nei paragrafi specifici) più i costi di viaggio e di trasferta che saranno computati a piè di lista.

4. Corsi erogati con modalità da Remoto

# <span id="page-4-0"></span>**AGILE - SCRUM DEVELOPER**

Questo corso, della durata di due giorni, vi consentirà di capire a pieno i Principi Agili e Scrum affinché possiate trarre il massimo beneficio da una metodologia che parte "dal basso", cioè dagli sviluppatori, e che mira alla minimizzazione del time to market attraverso un processo di sviluppo e delivery che evolve verso l'automazione.

Il corso è focalizzato sulla figura del Developer, come membro di uno Scrum Team, Introduce i partecipanti alle pratiche di sviluppo software Extreme Programming. Prepara alla certificazione Scrum.org "Professional Scrum Developer" e si conclude con una simulazione d'esame.

### Contenuto del corso:

Il corso è estremamente interattivo e si basa su un insieme di attività, giochi, discussioni ed esempi reali.

Partendo dall'Agile Manifesto, si comprenderanno i Ruoli in uno Scrum team, le responsabilità e il modo in cui i diversi attori interagiscono. Scrum viene quindi esplorato dal punto di vista del Developer, per capire le responsabilità di un membro del team nelle varie cerimonie e nella creazione degli artefatti.

Si approfondiscono poi le best practice utilizzate in Extreme Programming per massimizzare la produttività dei team e migliorare l'efficienza del processo di delivery.

Una lista non esaustiva degli argomenti trattati nel corso è la seguente:

- · Il manifesto agile: Principi e mindset Agile; Il processo Scrum e il concetto di Sprint; I cinque valori Scrum.
- Introduzione ai ruoli Scrum: Scrum Master: Product Owner: Il Team.  $\bullet$
- Sprint planning: Daily Scrum; Sprint review; Sprint retrospective.  $\bullet$
- Product Backlog: Product Increment e la definizione di "Done"; Product Backlog e Sprint Backlog.
- Pratiche XP: Test driven development; Acceptance test driven development; Continuous integration  $\bullet$
- Continuous deployment; Metriche di qualita' del codice; Gestione del technical debt; Refactoring, Pair programming.

### Durata e Modalità di erogazione del corso:

2 giorni - Modalità 1 - Modalità 2 - Modalità 3

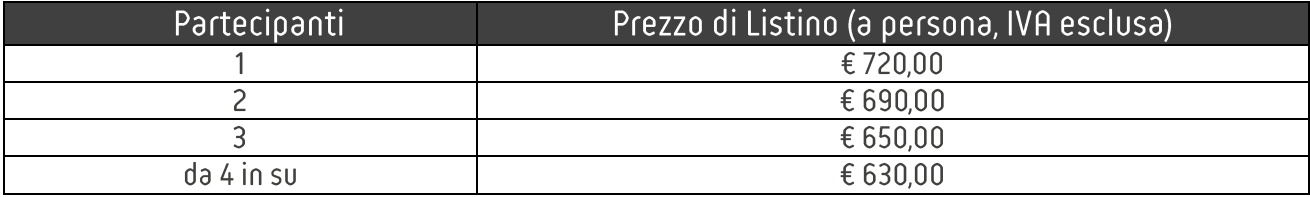

# <span id="page-5-0"></span>**AGILE - SCRUM MASTER**

Questo corso, della durata di due giorni, vi consentirà di capire a pieno i Principi Agili e Scrum. Sarete in grado di applicare Scrum nella vostra realtà aziendale in maniera efficace e in poco tempo. Durante il corso apprendete come raggiungere con Scrum obiettivi quali il miglioramento del time to market e della produttività, la capacità di implementare cambiamenti nel software e una delivery le cui priorità sono dettate esclusivamente dal valore di business.

Impareremo a conoscere i punti di forza di Scrum rispetto alla metodologia di Project Management tradizionale, come adattare Scrum alla propria specifica realtà aziendale e come evitare di cadere nei principali errori nella sua applicazione.

Questo corso prepara al conseguimento della prima certificazione Scrum.org "Professional Scrum Master" e si conclude con una simulazione d'esame.

### Contenuto del corso:

Il corso è estremamente interattivo e si basa su un insieme di attività, giochi, discussioni ed esempi reali.

Partendo dall'Agile Manifesto, si comprenderanno i Ruoli in uno Scrum team, le responsabilità e il modo in cui i diversi attori interagiscono. Si apprenderanno le Pratiche e come esse consentono la produzione degli Scrum Artifacts.

Si discuteranno le principali differenze tra le metodologie di Project management tradizionale e le metodologie Agili, evidenziando come queste ultime consentano l'evoluzione autonoma e indipendente dei Team, in modo che siano in grado non solo di far fronte ai cambiamenti, ma di "abbracciarlo" sfruttandolo per il miglioramento del processo stesso. Si comprenderà infine che Scrum è un processo adattabile, il cui focus è sulle persone e sulle interazioni piuttosto che sull'adozione di pratiche e di un processo predefinito.

Una lista non esaustiva degli argomenti trattati nel corso è la seguente:

- Il manifesto agile: Principi e mindest Agile; Il processo Scrum e il concetto di Sprint; Il significato di "Done"; I cinque valori; Scrum Applicabilità di Scrum.
- Introduzione ai ruoli Scrum: Scrum Master; Product Owner; Il Team; Come facilitare e fare coaching.
- Sprint planning: Daily Scrum; Sprint review; Sprint retrospective; Release planning.
- Product Backlog: Product Increment; La gestione dei requisiti e il Product Backlog; Sprint Backlog; Metriche di performance.

## Durata e Modalità di erogazione del corso:

2 giorni - Modalità 1 - Modalità 2 - Modalità 3

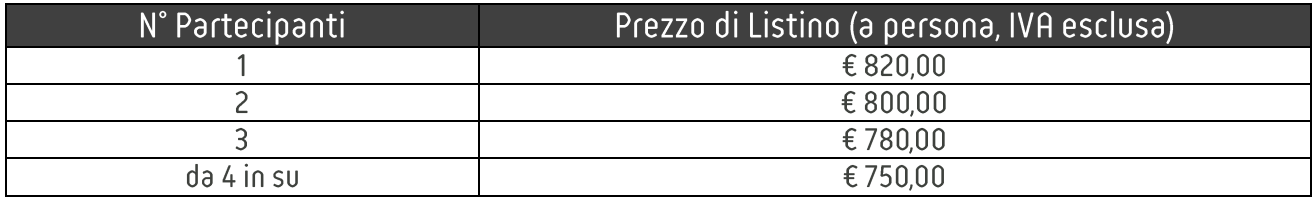

# <span id="page-6-0"></span>**AGILE - SCRUM PRODUCT OWNER**

Questo corso, della durata di due giorni, dopo un'introduzione ai Principi Agili e Scrum, si focalizzerà sulle conoscenze, le competenze e gli strumenti che ogni Product Owner dovrebbe sviluppare per eccellere nel suo lavoro ed ottenere il massimo beneficio nell'applicazione di Scrum.

Questo corso prepara al conseguimento della prima certificazione Scrum.org "Professional Scrum Product Owner" e si conclude con una simulazione d'esame

#### Contenuto del corso:

Il corso è estremamente interattivo e si basa su un insieme di attività, giochi, discussioni ed esempi reali.

Partendo dall'Agile Manifesto, si comprenderanno i Ruoli in uno Scrum team, le responsabilità e il modo in cui i diversi attori interagiscono.

Si approfondiranno poi le tecniche e gli strumenti che ogni Product Owner dovrebbe padroneggiare per ottenere una migliore pianificazione, soddisfare gli stakeholders, massimizzare il Return Of Investment e per ottenere il meglio dal suo team.

Una lista non esaustiva degli argomenti trattati nel corso è la seguente:

- Il manifesto agile: Il manifesto agile; I ruoli in Scrum.
- Product Backlog: Product Backlog Items; Ruoli utente; User stories; Story mapping  $\bullet$
- Ruoli di Scrum Team: Scrum Master; Product Owner; Il ruolo del Product Owner nel processo Scrum; Product  $\bullet$ Owner in Scaled Scrum.
- Sprint: Potentially shippable product increment; Regole durante una Sprint.
- Stime: Story points; Planning Poker.
- Stabilire le priorità: Introduzione a tecniche differenti.  $\bullet$
- Pianificare: Velocity; Planning a scope fisso; Planning a data fissa.  $\bullet$

### Durata e Modalità di erogazione del corso:

2 giorni - Modalità 1 - Modalità 2 - Modalità 3

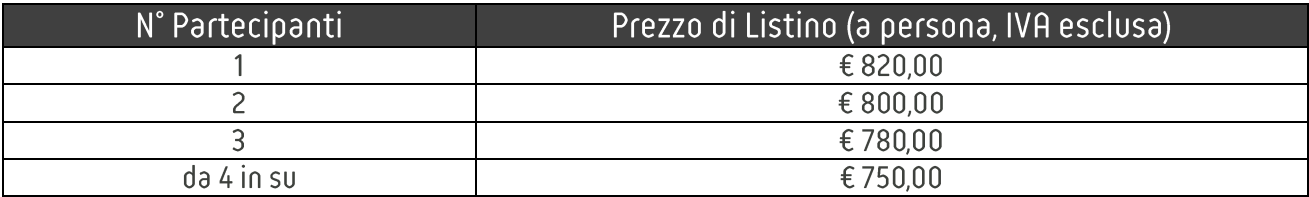

# <span id="page-7-0"></span>**REQUIREMENTS ENGINEERING**

Questo corso, della durata di 20 ore, vi consentirà di comprendere i concetti fondamentali relativi all'ingegneria dei reguisiti, processo interdisciplinare utilizzato per elicitare, analizzare, sviluppare, definire i criteri di verifica e convalida, gestire la comunicazione e la documentazione dei requisiti.

### Contenuto del corso:

Il corso è allineato allo standard internazionale ISO/IEC/IEEE 29148 (Systems and software engineering - Life cycle processes - Requirements engineering) e al CPRE Foundation Level - Syllabus di IREB<sup>®</sup> presentando una serie di contenuti mirati al superamento dell'esame di certificazione IREB<sup>®</sup> CPRE Foundation Level.

Una lista non esaustiva degli argomenti trattati nel corso è la sequente:

- Introduzione: Requirement Engineering, Stakeholders, Definizione di requisito, Uso del linguaggio naturale, Uso di  $\bullet$ modelli, Caratteristiche del requisito, Caratteristiche di un insieme di requisiti, Attributi dei requisiti, Tipologie di requisiti.
- Processo di Ingegneria dei Reguisiti: Iterazione e ricorsione dei processi, Scopo dei reguisiti su più livelli,  $\bullet$ Documentazione dei requisiti su più livelli, Stakeholders Requirements Specicfication, System Requirements Specicfication, Software Requirements Specicfication, Overview del Processo di Ingegneria dei requisiti.
- Cattura e identificazione dei Requisiti: Processo di definizione degli Stakeholder Requirements, Processo di analisi dei requisiti.
- Specifica dei Requisiti e Architettura: Processo di Design dell'architettura, Definizione dell'architettura, Analisi e valutazione dell'architettura.
- Requisiti e processo di test: Verifica dei requisiti, Validazione dei requisiti, Gestione dei requisiti lungo il ciclo di  $\bullet$ vita (Requirement Management).
- Tools: Caratteristiche dei Tools, Scelta del tool.
- Cicli di vita e Ingegneria dei reguisiti: Ciclo di vita del Prodotto, Modelli di Processo.  $\bullet$
- Gestione del Progetto e dei Rischi: Necessità dell'Ingegneria dei Requisiti nei progetti. Gestione del Rischio  $\bullet$

#### Durata e Modalità di erogazione del corso:

20 ore su 3 giorni - Modalità 1 - Modalità 2 - Modalità 3 - Modalità 4

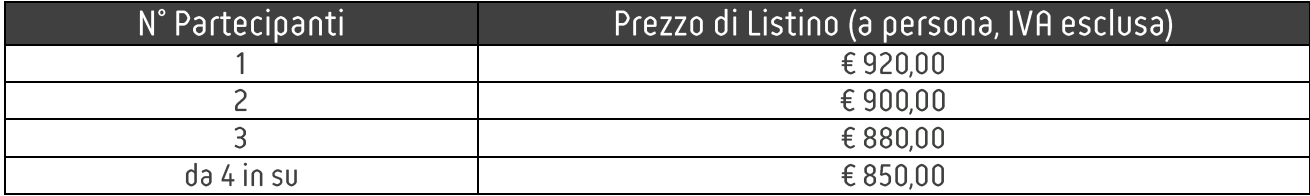

# <span id="page-8-0"></span>**TESTING**

Questo corso, della durata di 24 ore, vi consentirà di comprendere i concetti fondamentali relativi al Testing, processo che non si limita all'esecuzione dei test, ma che include anche attività come la pianificazione, l'analisi, la progettazione e l'implementazione dei test, il reporting dell'avanzamento e dei risultati dei test e la valutazione della qualità di un oggetto di test.

### Contenuto del corso:

Il corso è allineato al Certified Tester Foundation Level Syllabus di ISTQB® presentando una serie di contenuti mirati al superamento dell'esame di certificazione ISTQB® CTFL.

Una lista non esaustiva degli argomenti trattati nel corso è la seguente:

- $\bullet$ Fondamenti del Testing: Perché il Testing è necessario; Cos'è il Testing; Proncipi generali del Testing; Fondamenti del processo di Test; La psicologia del Testing; Codice Etico.
- Il Testing nel ciclo di vita: Cicli di vita; Livelli di Test; Tipi di Test.
- Tecniche Statiche.  $\bullet$
- Tecniche di Test Design: Il processo di sviluppo dei Test; Categorie; Tecniche Black Box; Tecniche White Box.  $\bullet$
- Organizzazione del Testing: Indipendenza; Test Manager e Tester.
- Stima e Pianificazione del Testing: Pianificazione; Stima; Strategie e Approcci.  $\bullet$
- Controllo e Monitoraggio avanzamento: Reportistica; Controllo del Testing.  $\bullet$
- **Configuration Management**
- Rischio nel Testing  $\bullet$
- Gestione degli Incidents  $\bullet$
- Tools

### Durata e Modalità di erogazione del corso:

3 giorni - Modalità 1 - Modalità 2 - Modalità 3 - Modalità 4

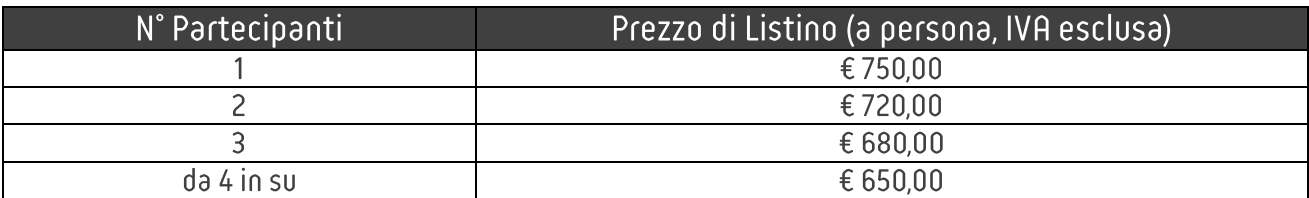

# <span id="page-9-0"></span>**BUSINESS ANALYSIS**

Questo corso, della durata di 24 ore, vi consentirà di comprendere i concetti fondamentali relativi alla disciplina della Business Analysis inteso come l'insieme di compiti, conoscenze, strumenti e tecniche necessari per identificare le esigenze aziendali e determinare soluzioni ai problemi aziendali.

La Business Analusis come disciplina ha una forte sovrapposizione con l'ingegneria dei requisiti, ma si concentra sull'individuazione delle modifiche a un'organizzazione necessarie per raggiungere gli obiettivi strategici (includono strategie, strutture, politiche, processi e sistemi informativi).

### Contenuto del corso:

Il corso è allineato al Certified Business Analyst Foundation Level Syllabus di IQBBA® presentando una serie di contenuti mirati al superamento dell'esame di certificazione IQBBA® CFLBA.

Una lista non esaustiva degli argomenti trattati nel corso è la seguente:

- Fondamenti della Business Analysis.  $\bullet$
- Definizione della Strategia.  $\bullet$
- Gestione del processo di Business Analysis.  $\bullet$
- Requirements Engineering nella Business Analysis.  $\bullet$
- Valutazione della Soluzione e Ottimizzazione.

### Durata e Modalità di erogazione del corso:

20 ore su 3 giorni - Modalità 1 - Modalità 2 - Modalità 3 - Modalità 4

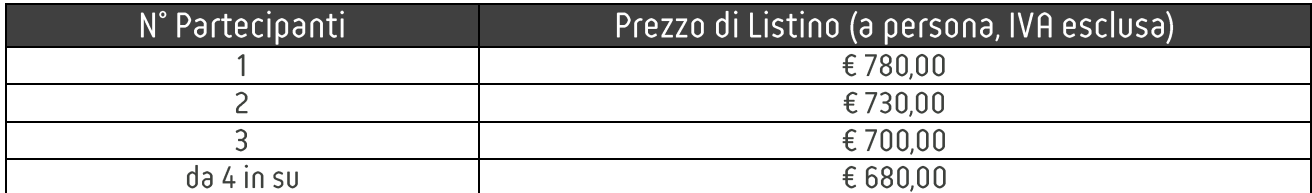

# <span id="page-10-0"></span>**PROJECT MANAGEMENT**

Questo corso, della durata di 48 ore, vi quiderà nell'approfondimento delle metodologie e delle pratiche utilizzate nel project management.

Il corso si ispira alla disciplina definita dal Project Management Institute PMI® come descritta nel PMBOK Guide®.

### Contenuto del corso:

Il corso è allineato al "A Guideline to the Project Management Body of Knowledge" di PMI® presentando una serie di contenuti mirati al superamento dell'esame di certificazione PMP®1.

Una lista non esaustiva degli argomenti trattati nel corso è la seguente:

- $\bullet$ Introduction to the Project Management Framework.
- Integration Management.  $\bullet$
- Scope Management.  $\bullet$
- Schedule Management.
- Cost Management.  $\bullet$
- Quality Management.  $\bullet$
- Resource Management.
- **Communication Management.**
- Risk Management.  $\bullet$
- Procurement Management.
- Stakeholder Management.  $\bullet$
- Professional Responsibility.  $\bullet$

## Durata e Modalità di erogazione del corso:

48 ore su 6 giorni - Modalità 1 - Modalità 3 - Modalità 4

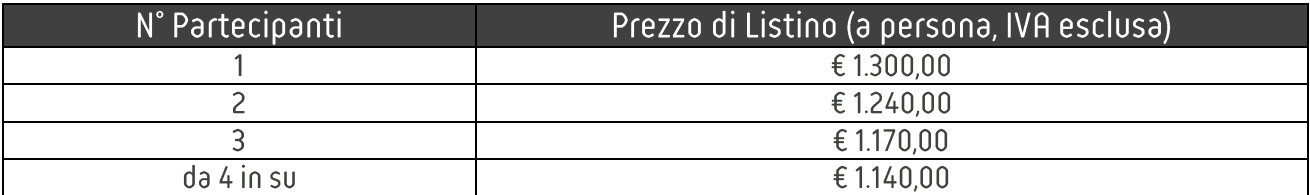

<sup>&</sup>lt;sup>1</sup> I corsi di Project Management non sono ufficialmente riconosciuti dal Project Management Institute (PMI®) essendo ancora in corso il processo di accreditamento come Registered Education Provider per l'erogazione dei corsi di formazione per il livello PMP.

# <span id="page-11-0"></span>**FRONT END/BACK END SW DEVELOPMENT**

Questo corso, della durata di 24 ore, vi guiderà nell'approfondimento delle architetture Sw, delle tecnologie e linguaggi e delle buone pratiche di programmazione nell'ambito delle architetture Front End - Back End.

### Contenuto del corso:

Il corso è suddiviso in 2 moduli associati rispettivamente alla parte Front End e alla parte Back End

- 1. Front End: Imparare ad utilizzare l'ambiente di lavoro per progetti front-end basati su Angular.10(nodejs, npm, angular-cli, ide di sviluppo). Utilizzo di typescript. Struttura di un'applicazione e ciclo di vita di un'app in Angular. Layout con Bootstrap. Definizione e ciclo di vita dei componenti. Validazione delle form in Angular. Definizione e consumo dei servizi. Gestione degli eventi. Gestione ed utilizzo delle rotte in Angular.10.
- 2. Back End: La parte Back End può essere customizzata su 2 differenti tecnologie:
	- a. Java Spring: Il corso mira a fornire le competenze di base per affrontare progetti basati sul framework Spring, per il deployment di soluzioni web basate sul modello MVC implementato da Spring e soluzioni a microservizi basate su i REST services di Spring. Le competenze in uscita riguarderanno i principali pattern implementati in Spring, e come sono mappati sul framework. Tra le competenze trasferite sarà posta particolare attenzione al ciclo di vita dei Bean ed in generale dei componenti utilizzati nel framework, il modello transazionale di Spring, l'utilizzo di ORM come Hibernate, la validazione serverside su Spring.
	- b. .net MVC: Il corso mira a fornire le competenze di base per affrontare progetti basati sul framework .NET MVC, per il deployment di soluzioni web basate sul modello MVC implementato da .NET e soluzioni a microservizi basate su i REST services di .NET. Le principali competenze in uscita riguarderanno lo studio del pattern MVC e come esso è mappato su .NET, la struttura delle applicazioni, la definizione dei Controller sia web che REST, studio delle form con asp .NET ed utilizzi di Razor, routing e filtri, sicurezza ed autenticazione con ASP.NET Identity, struttura ed utilizzo di Entity Framework come ORM, la gestione delle entità e il database

### Durata e Modalità di erogazione del corso:

3 giorni - Modalità 1 - Modalità 3 - Modalità 4

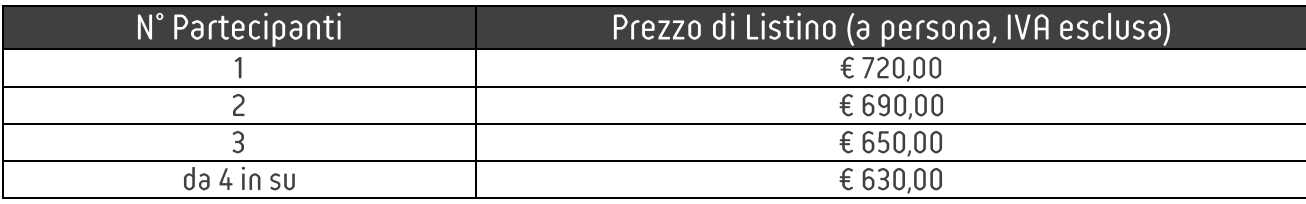

# <span id="page-12-0"></span>**EMBEDDED SYSTEMS**

Questo corso, della durata di 16 ore, introduce al mondo dei sistemi embedded fornendo i fondamenti di architettura e sviluppo Software.

### Contenuto del corso:

Una lista non esaustiva degli argomenti trattati nel corso è la seguente:

- Introduzione ai sistemi Embedded  $\bullet$
- Architettura sistemi a Microcontrollore  $\bullet$
- Configurazione ed uso delle periferiche  $\bullet$
- Gestione degli interrupt  $\bullet$
- Introduzione ai RTOS  $\bullet$
- Gestione dei Tasks  $\bullet$
- Microcontrollori ARM Cortex  $\bullet$
- Esercizi per consolidare gli argomenti trattati  $\bullet$

## Durata e Modalità di erogazione del corso:

2 giorni - Modalità 1 - Modalità 3 - Modalità 4

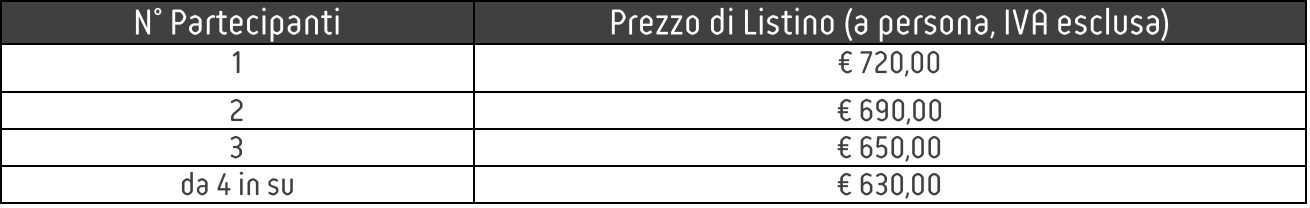

# <span id="page-13-0"></span>**MODEL BASED DESIGN**

Questo corso, della durata di 16 ore, introduce al mondo dello sviluppo Software mediante l'utilizzo dei tool di Model Based Design (MBD) nel rispetto di opportune regole di modellazione, finalizzato alla generazione automatica di codice ANSI C.

### Contenuto del corso:

Una lista non esaustiva degli argomenti trattati nel corso è la seguente:

- Introduzione al MBD  $\bullet$
- Gli strumenti Mathworks  $\bullet$ 
	- o Matlab
	- $\circ$  Simulink
	- o Stateflow
- Regole MAAB e MISRA AC SLSF  $\bullet$
- Esercitazione: sviluppo di un LPF di ordine 1  $\bullet$
- Generazione automatica di codice  $\bullet$ 
	- Real Time Workshop
	- $\circ$  dSPACE TargetLink + Data Dictionary
	- o Ottimizzazione codice generato

### Durata e Modalità di erogazione del corso:

2 giorni - Modalità 1 - Modalità 3 - Modalità 4

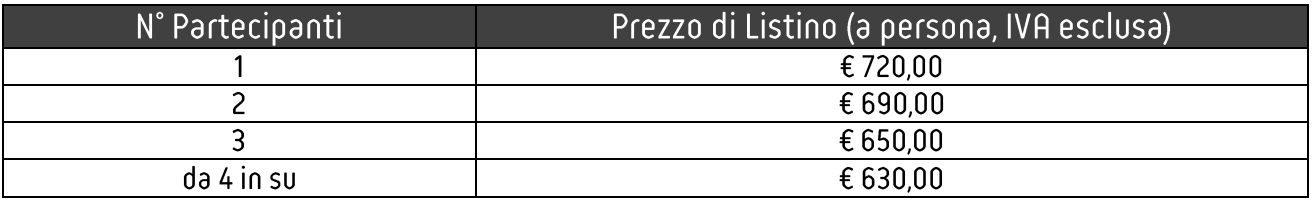

# <span id="page-14-0"></span>**CYBERSECURITY**

Il corso, della durata di 16 ore ed articolato su 4 macro-moduli, si prefigge lo scopo di inguadrare il dominio della cybersecurity, analizzando le motivazioni e le strategie che conducono alla definizione di un piano di difesa con una panoramica sulle soluzioni tecnologiche.

### Contenuto del corso:

Il corso è allineato alle normative e linee quida dettate dagli standard internazionali NIST e ISO ed ha l'obiettivo di descrivere principi e soluzioni per implementare una strategia di cuber-defense contro gli attacchi ai sistemi ed alle reti.

Verranno illustrate le architetture di riferimento e le possibili soluzioni di deployment oggi esistenti: si farà riferimento a infrastrutture on-prem, cloud-based ed ibride alla base delle architetture tipiche delle Critical Infrastructures.

Una lista non esaustiva degli argomenti trattati nel corso è la seguente:

- Fondamenti di Information Security (risk management, security policies, data protection, networking, crittografia,  $\bullet$ phishing, malware);
- Panoramica degli attacchi noti ai sistemi ed alle infrastrutture di rete;  $\bullet$
- Analisi delle Metodologie di Assessment delle infrastrutture;  $\bullet$
- Incident Handling e procedure di gestione degli attacchi cyber;
- Architetture di riferimento di Cyberdefense passiva (A/V, A/Malware, Firewalls) ed attiva (Endpoint Detection and Response - EDR, Network Threat Analysis - NTA, Security Information and Event Management-SIEM, User and Entity **Behavior Analytics - UEBA)**
- Soluzioni di Cuberdefense on-prem, cloud-based e ibride

### Durata e Modalità di erogazione del corso:

2 giorni - Modalità 1 - Modalità 3 - Modalità 4

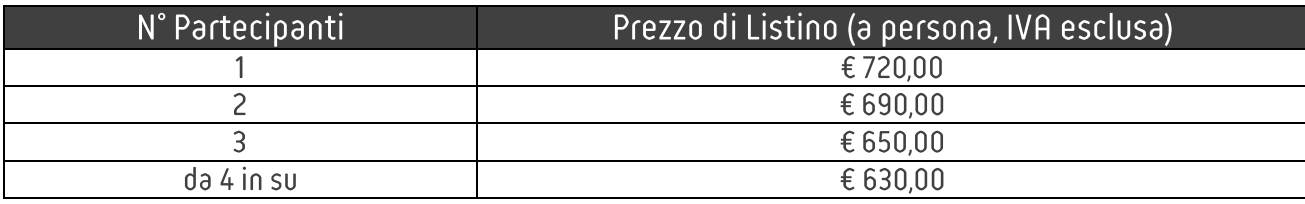

# <span id="page-15-0"></span>**UX RESEARCH & USER TESTING**

Il corso, della durata di 3 giornate è stato progettato per trasmettere le tecniche e metodologie di UX Research necessarie alla definizione dei requisiti UX di un progetto di User Experience.

## Contenuto del corso:

Una lista non esaustiva dei topic trattati nel corso è la sequente:

- ricerca qualitativa ed etnografica (focus group, interviste, shadowing, digital ethnography);
- workshop di raccolta requisiti con gli stakeholders;
- analytics di vario genere (digital e visual analytics);
- · attività CRO, anche supportate da A/B testing;
- user testing in laboratorio (task analysis, eyetracking studies) e da remoto.

In particolare, si aiuterà i partecipanti a comprendere quale metodo è preferibile in ciascuna fase, e quale procedura permette di passare dall'identificazione di un problema a un piano di ricerca, con la scelta degli indicatori e dei metodi. In questo modo si arrivano a definire i requisiti di UX di un progetto di User Experience

## Durata e Modalità di erogazione del corso:

3 giorni - Modalità 4 Da Remoto - Da 6 partecipanti in su

## Prezzo del corso:

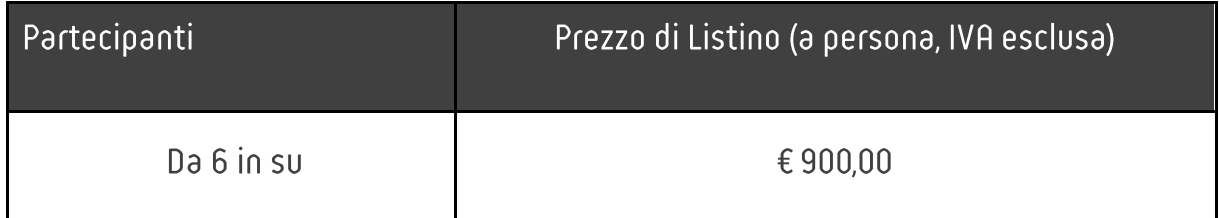

## <span id="page-15-1"></span>**UX DESIGN & UI DESIGN**

Il corso, della durata di 3 giornate, è stato progettato per trasmettere le conoscenze essenziali per il processo di formazione evolutiva della figura dello UX Designer trasferendo le tecniche e metodologie necessarie a definire prodotti e servizi digitali progettati secondo lo User Centered Design

### Contenuto del corso:

Una lista non esaustiva dei topic trattati nel corso è la sequente:

- UX Design: si approfondiranno le attività progettuali che precedono la finalizzazione della UI e la prototipazione. In particolare, verranno affrontati il concetto di architettura dell'informazione, il concetto di interaction flow/workflow e i wireflows, il concetto di wireframe e la pratica del wireframino, il processo di lavoro, le risorse utili.
- Ul Desion : verranno introdotti elementi sulla gestione della della comunicazione visiva e la finalizzazione del design, fino a toccare aspetti relativi alla comunicazione degli asset agli altri team coinvolti.

## Durata e Modalità di erogazione del corso:

3 giorni - Modalità 4 Da Remoto - Da 6 partecipanti in su

### Prezzo del corso:

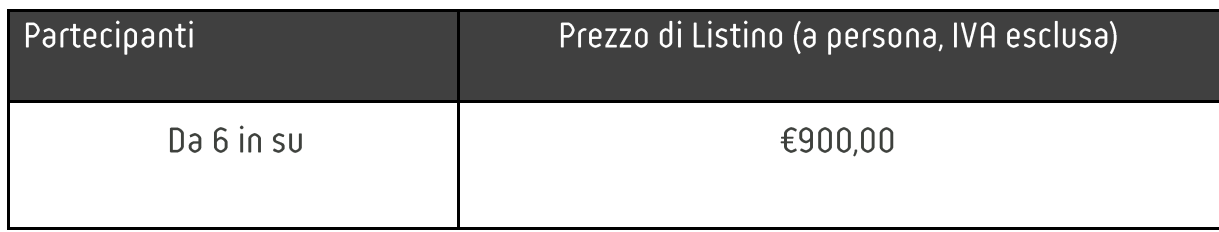

# <span id="page-16-0"></span>**DATA SCIENCE**

Obiettivi del corso – L'analisi dati moderna è cambiata notevolmente negli ultimi anni. Nuove tecnologie sviluppate per gestire grandi quantità di dati affiancano tecniche e metodi di analisi innovativi. Una conoscenza delle principali tecnologie applicate al mondo del data science è essenziale per identificare le domande pertinenti, essere in grado di raccogliere dati da fonti eterogenee, organizzare le informazioni e tradurre i risultati in soluzioni. Questo corso offre una panoramica del data science moderno ed una overview delle nuove tecnologie utilizzate in un contesto business.

### Modulo A - Introduzione all'Analisi Dati

- Regressione e Analisi Bayesiana
- · Regressione lineare: assunzioni dei modelli di regressione.
- · Uso corretto ed errato dei modelli di regressione.
- · Analisi bayesiana: quando è utile applicarla
- Esercitazioni: applicazione dei metodi di regressione e analisi bauesiana a casi pratici

### Modulo B - Machine Learning

- Supervised vs. unsupervised learning
- Regressione & Classificazione
- Clustering
- Gradient boosting
- Cross Validation
- Esercitazione: passi necessari per sviluppare modelli supervised e unsupervised

### Modulo C - Big Data

- Come costruire una rete capace di gestire Big Data
- · Principali frameworks per Big Data: Hadoop, Dask & Spark
- Resilient Distributed Datasets, Dataframes & Mlib
- · Esercitazione: analisi dati con tecnologia applicata al big data

## Durata e Modalità di erogazione del corso:

3 giorni - Modalità 1 - Modalità 3 - Modalità 4

## Prezzo del corso:

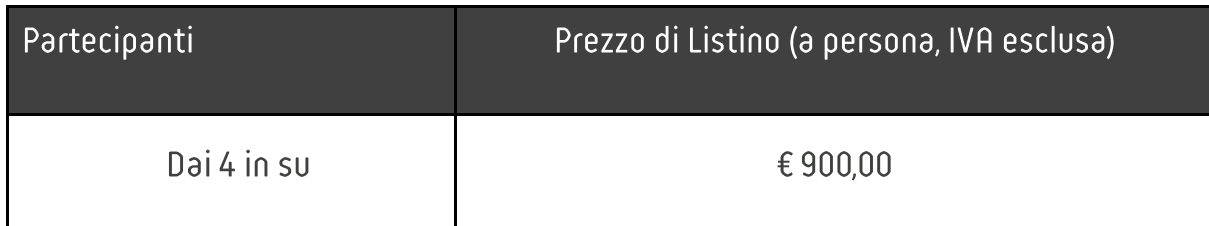

# <span id="page-17-0"></span>**DATA SCIENCE ADVANCED**

Obiettivi del corso – L'analisi dati accurata prevede l'applicazione di metodologie standard e di tecniche più avanzate che consentano l'estrazione ottimale di informazioni dai dati a disposizione. Queste tecniche vanno affiancate alle ultime tecnologie del settore, sviluppate per gestire big-data, dati strutturati e non. Il partecipante apprenderà le tecniche allo stato dell'arte del data science attraverso lezioni teoriche e laboratori pratici. Il corso consentirà al

partecipante di capire come prendere decisioni ottimali, imparare a gestire tecniche statistiche avanzate e scoprire alcuni trucchi del settore.

### Modulo A - Tecniche Avanzate di Analisi Dati

- Serie Temporali
- · Distribuzioni statistiche: quali distribuzioni utilizzare
- **Gaussian Mixture Models**  $\bullet$
- Esercitazione: come estrarre in maniera efficiente le informazioni da dati "sporchi"

### Modulo B - Big Data & Analytics

- Cloud Computing & Big Data
- Analytics nel Big Data Principali Frameworks: TensorFlow & Pytorch
- Apache Hadoop & Spark
- Esercitazione: come analizzare big data in varie situazioni pratiche

### Modulo C - Performance & Ottimizzazione

- Feature engineering: Tecniche di Preparazione Dati  $\bullet$
- Ottimizzazione degli huper-parametri  $\bullet$
- Tecniche di Identificazione delle Variabili Predittive Feature importance analysis (SHAP values, ELI5)
- Data Visualization
- Esercitazione: ottimizzazione dei risultati e costruzione di una dashboard

## Durata e Modalità di erogazione del corso:

3 giorni - Modalità 1 - Modalità 3 - Modalità 4

## Prezzo del corso:

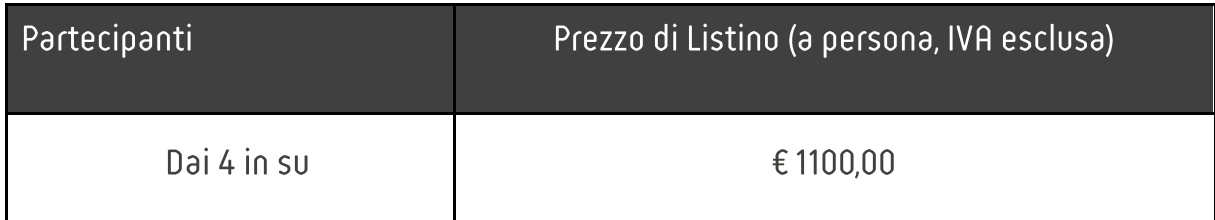

# <span id="page-18-0"></span>**BLOCKCHAIN**

Obiettivi del corso – Il corso è indirizzato a coloro che vogliano apprendere la tecnologia blockchain e creare nuove soluzioni in un contesto business. Verrà fornita una overview di Blockchain, i suoi punti deboli e forti e vari esempi sia teorici che pratici per chiarire quando sia conveniente utilizzarla in ambito aziendale.

## Modulo A - Cos'è la Blockchain

- · Tecnologia Blockchain nuovi sbocchi ed opportunità
- Che tipo di problemi risolve la Blockchain accesso ai dati
- · Blockchain come soluzione di ingengeria di dati
- Esercitazioni sui principi di funzionamento di una blockchain con applicazioni pratiche  $\bullet$

### Modulo B - Applicazioni della Tecnologia Blockchain

- Crittografia & Blockchain
- · Offensive vs. defensive strategies: quando è conveniente utilizzare la Blockchain
- · Esercitazione: calcolo di una blockchain case-study

### Modulo C - Blockchain nel Mondo Aziendale

- Permissionless vs. Permissioned
- · Il progetto open-source Hyperledger overview & principali funzionalità
- · Esercitazione: prima creazione di una blockchain

## Durata e Modalità di erogazione del corso:

3 giorni - Modalità 1 - Modalità 3 - Modalità 4

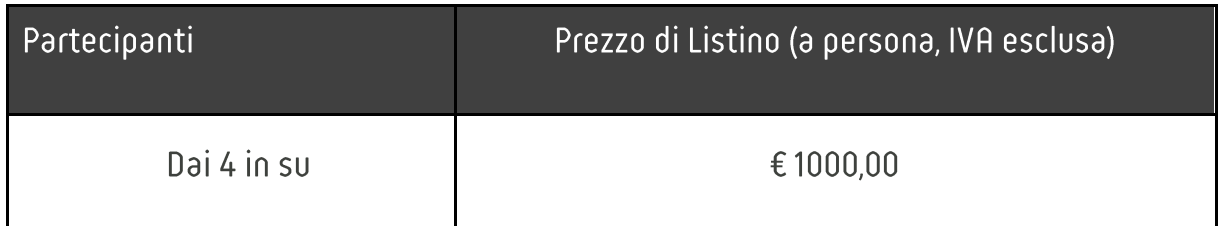

# <span id="page-20-0"></span>**PROGETTAZIONE 3D - PRINCIPI E STRUMENTI**

Questo corso, della durata di 24 ore, introduce al mondo della progettazione tridimensionale mediante l'utilizzo dei tool di Computer Aided Design (CAD), con particolare enfasi sugli aspetti che accomunano i principali software attualmente presenti sul mercato.

### Contenuto del corso:

Una lista non esaustiva degli argomenti trattati nel corso è la seguente:

- Introduzione e panoramica sui software CAD  $\bullet$ 
	- o Panoramica dei principali software 3D e primo approccio
- Diseano 2D
	- $\circ$  Creazione e modifica entità 2D
	- o Vincoli geometrici, quotatura e simboli
	- O Esercitazioni (software: Solid Edge)
- Modellazione solida
	- $\circ$  Ambiente Lavoro 3D
	- $\circ$  Sketch, creazione e lavorazioni sui solidi
	- O Esercitazioni (software: Solid Edge)
- Modellazione solida avanzata
	- $\circ$  Operazioni booleane
	- $\circ$  Modellazione lamiere e *piping*
	- o Strumenti di analisi
	- O Esercitazioni (software: Solid Edge)
- Messa in tavola
	- $\circ$  Creazione e gestione viste
	- o Viste di sezione e sviluppo lamiera
	- O Esercitazioni (software: Solid Edge)
- Assiemi
	- o Approccio concettuale
	- $\circ$  Vincoli di posizionamento
	- o Viste esplose e rappresentazioni semplificate
	- o Strumenti di analisi
	- O Esercitazioni (software: Solid Edge)
- Cenni di modellazione superfici
	- $\circ$  Concetti matematici
	- o Tipologie e modifica di curve e superfici
	- $\circ$  Strumenti di analisi

## Durata e Modalità di erogazione del corso:

3 giorni - Modalità 1 - Modalità 3 - Modalità 4

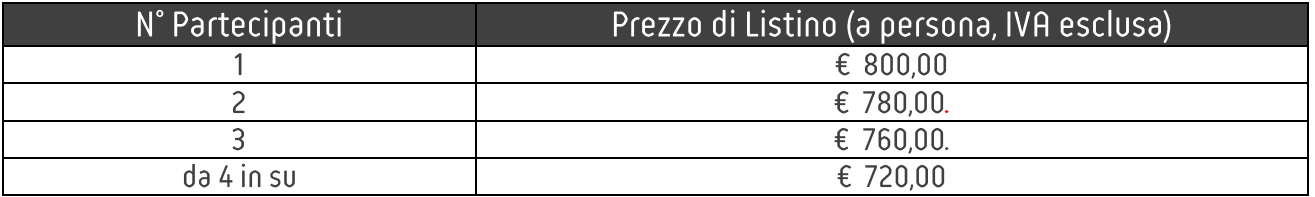

# <span id="page-21-0"></span>**CODING HTML-CSS**

Il corso, della durata di 24 ore ed articolato su 2 macro-moduli, si prefigge lo scopo di inquadrare il dominio delle web application.

Il mercato dell Web Application è ad oggi la soluzione più adottata dalle imprese, sempre più aziende richiedono Web App per soddisfare i propri clienti, una corretta User Experience rendono il software più usabile risparmiando tempo nell'utilizzo e aumentando la soddisfazione utente

### Contenuto del corso:

Il corso si prefigge lo scopo di formare i discenti orientandoli nel mondo delle Tecnologie Web, nello specifico HTML e CSS, fondando le basi per rendere il loro start-up veloce e funzionale.

Una lista non esaustiva degli argomenti trattati nel corso è la seguente:

- **HTML**  $\bullet$ 
	- $\circ$  Tools
	- o Sintassi, Elementi e Attributi Heading
	- o Panoramica Tag, Tabelle e Liste, Charset, HTML v5
- CSS:
	- o Sintassi e i Selettori Sfondi, Links, Tabelle, Box Bordi
	- Testo e Fonts
	- $\circ$  Margin e il Padding
	- $\circ$  Display e Opacity
	- $\circ$  Position Media Types
	- $\circ$  CSS3 e le Animazioni

### Durata e Modalità di erogazione del corso:

3 giorni - Modalità 1 - Modalità 3 - Modalità 4

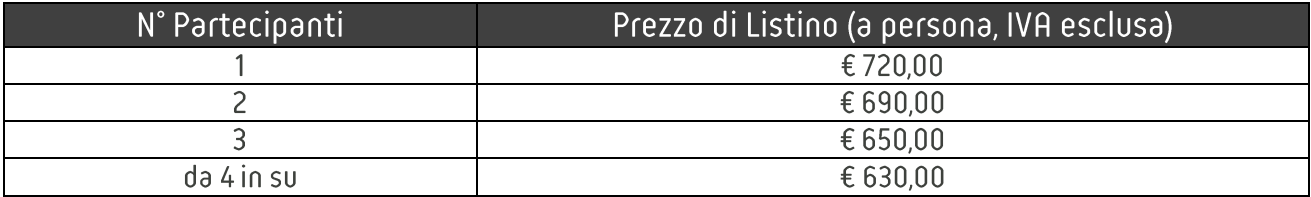

# <span id="page-22-0"></span>Principi di CRM

In questo corso, della durata di 16 ore, verranno presentate le caratteristiche e le funzionalità principali di un sistema Customer Relationship Management (CRM), con un particolare approfondimento sul CRM cloud Salesforce.

## Contenuto del corso:

- Introduzione e panoramica sui software CRM  $\bullet$
- Domini di provenienza  $\bullet$ 
	- $\circ$  CRM On-Premise vs CRM Cloud
- Contributi del CRM alle società
	- o Identificare e classificare i lead
	- o Aumentare il fatturato dai clienti esistenti
	- o Offrire un miglior supporto ai clienti
	- o Migliorare i prodotti ed i servizi
	- o Contesti di applicazione
- Principali software CRM  $\bullet$ 
	- o Salesforce
	- o Oracle
	- o Microsoft dunamics
	- o Hubspot
	- $\circ$  Bpm'online
- Introduzione e panoramica sul CRM Salesforce
- **Standard Salesforce Objects**  $\bullet$
- Applicazioni
	- o E-commerce
	- o Servizio Clienti
	- $\circ$  Sviluppo App
	- o Marketing
	- o Vendite
- Approfondimento
	- o Marketing Cloud
	- $\circ$  Sales Cloud

## Durata e Modalità di erogazione del corso:

2 giorni - Modalità 1 - Modalità 3 - Modalità 4

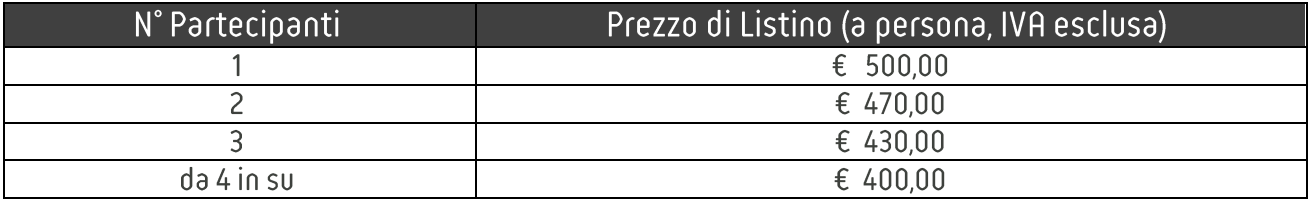

# <span id="page-23-0"></span>C++ & Qt/QML frameworks

Il corso, della durata di 48h (opzionalmente 64h), offre una panoramica dello sviluppo multipiattaforma di applicazioni orafiche mediante il framework Ot, con un'introduzione ai linguaggi ad oppetti e nello specifico del C++, per poi comprendere meglio la logica del framework Qt e, opzionalmente, anche del nuovo linguaggio QML per la generazione di interfacce utente

### Contenuto del corso:

Il corso ha l'obiettivo di descrivere i principi della programmazione orientata agli oggetti (OOP), del linguaggio C++ e di introdurre al framework Qt per lo sviluppo multipiattaforma, sia per la parte di backend che per le interfacce grafiche (UI) con le OtWidgets.

Opzionalmente è previsto anche un modulo a parte che spiega il linguaggio QML, di nuova concezione per lo sviluppo delle UI, mostrando anche il parallelismo e le differenze rispetto allo sviluppo con le QtWidgets.

Una lista non esaustiva degli argomenti trattati nel corso è la seguente:

- Introduzione agli OOL e Classi
- Struttura dei programmi
- Il linguaggio C++
- Ot Framework
- Widgets
- OThread
- QML (opzionale)

## Durata e Modalità di erogazione del corso:

6 giorni (8 con l'aggiunta del modulo QML) Modalità 1 - Modalità 3 - Modalità 4

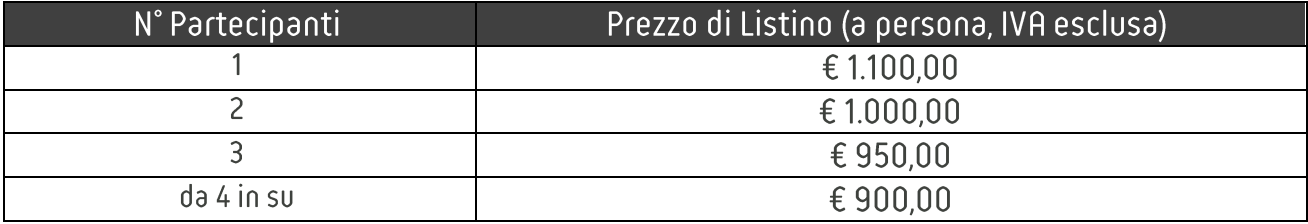

# <span id="page-24-0"></span>Framework.Net / C# / Asp Net

Il corso, della durata di 24 ore ed articolato in 7 moduli, si prefigge lo scopo di fornire le basi per lo sviluppo di applicazioni. Net ed Asp Net fornendo una panoramica sui nuovi framework Microsoft.

### Contenuto del corso:

Durante il corso verranno illustrate le architetture, le tecniche di sviluppo e le good practice per lo sviluppo di console application, web application e web API con framework. Net.

Una lista non esaustiva degli argomenti trattati nel corso è la seguente:

- Che cosa è Net?
- Struttura ed Architetture di Net
- Design Pattern
- Unit Test e Mock
- Asp.Net Core
- Task e sviluppo asincrono
- **Entity Framework**

## Durata e Modalità di erogazione del corso:

3 giorni - Modalità 1 - Modalità 3 - Modalità 4

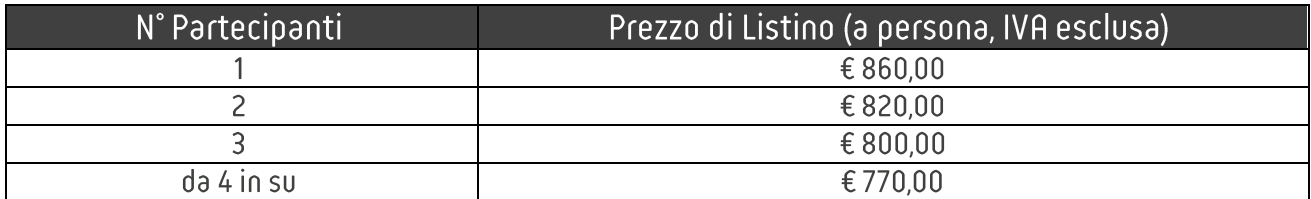

# <span id="page-25-0"></span>Database - SQL

Il corso, della durata di 24 ore ed articolato in 6 moduli, si prefigge lo scopo di fornire le basi per la gestione e manipolazione di database SQL.

### Contenuto del corso:

Durante il corso verranno illustrate le nozioni fondamentali per comprendere, modellare e gestire database relazionali.

Una lista non esaustiva degli argomenti trattati nel corso è la seguente:

- Introduzione ai database e SOL  $\bullet$
- Modellazione dati
- Normalizzazione
- Oggetti database
- Relazioni  $\blacksquare$
- Performance dei database  $\blacksquare$

### Durata e Modalità di erogazione del corso:

3 giorni - Modalità 1 - Modalità 3 - Modalità 4

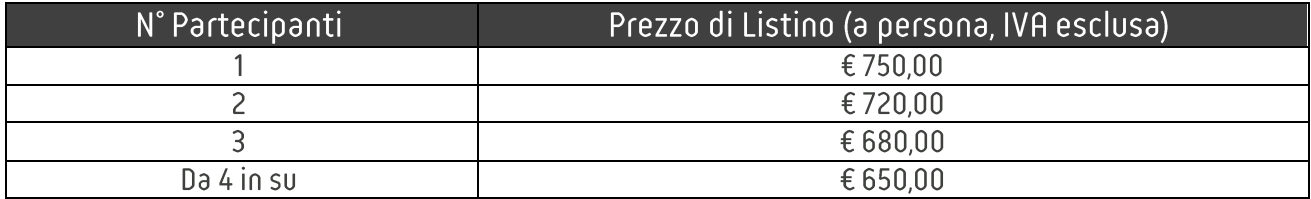

# <span id="page-26-0"></span>**CLOUD COMPUTING**

Il corso, della durata di 16 ore ed articolato su 4 macro-moduli, si prefigge lo scopo di inquadrare il dominio del Cloud Computing, analizzando le motivazioni e le strategie che conducono alla definizione di un'architettura cloud con una panoramica sui servizi tecnologici offerti.

### Contenuto del corso:

Il corso è stato progettato per introdurre i discenti all'approccio del Cloud Computing e alle possibili soluzioni realizzabili in questo contesto.

Verranno illustrate le architetture di riferimento e le possibili soluzioni di deployment oggi esistenti: si farà riferimento a infrastrutture on-prem, cloud-based ed ibride alla base delle architetture tipiche delle Critical Infrastructures.

Una lista non esaustiva degli argomenti trattati nel corso è la seguente:

- Fondamenti di Cloud Computing;  $\bullet$
- Scaling Orizzontale e Verticale;  $\bullet$
- Automazione e Event-Driven;  $\bullet$
- Disaccopiamento e Alta Disponibilità:  $\bullet$
- Architetture di riferimento e Sicurezza
- Confronto tra i vendor

### Durata e Modalità di erogazione del corso:

2 giorni – Modalità di erogazione in Aula e da Remoto

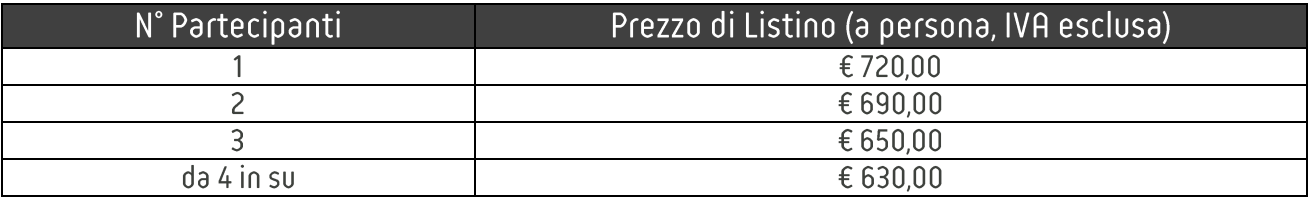

# <span id="page-27-0"></span>**MS Project**

Il corso si prefigge l'obiettivo di formare i discenti sulla disciplina del Project Management e la sua applicazione pratica attraverso l'utilizzo del software Microsoft Project®, strumento imprescindibile nella gestione quotidiana delle attività progettuali, attraverso lo studio dei più moderni standard di Project Management.

### Contenuto del corso:

Il corso è allineato alle più moderne teorie del Project Management, come gli standard PMI® e PRINCE2®. Il corso si articola in lezioni teoriche che prevedono lo studio delle principali Knowledge-Areas e dei principali Process Groups sequiti dall'analisi dettagliata degli strumenti e delle caratteristiche messe a disposizione da Microsoft-Project® quali i diagrammi di attività, lo scheduling avanzato, l'allocazione delle risorse, la gestione dei costi di progetto e degli strumenti di verifica. Le lezioni finali saranno dedicate all'applicazione pratica dei concetti su un progetto di esempio.

Una lista non esaustiva degli argomenti trattati nel corso è la seguente:

- Modulo 1: Project Management Framework  $\bullet$
- Modulo 2: Strumenti di Project Management  $\bullet$
- Modulo 3: Microsoft Project Attività
- Modulo 4: Microsoft Project Risorse  $\bullet$
- Modulo 5: Microsoft Project Creazione di relazioni/report  $\bullet$
- Modulo 6: Strumenti di verifica  $\bullet$
- Modulo 7: Esercitazioni  $\bullet$

## Durata e Modalità di erogazione del corso:

2 giorni - Modalità 1 - Modalità 3 - Modalità 4

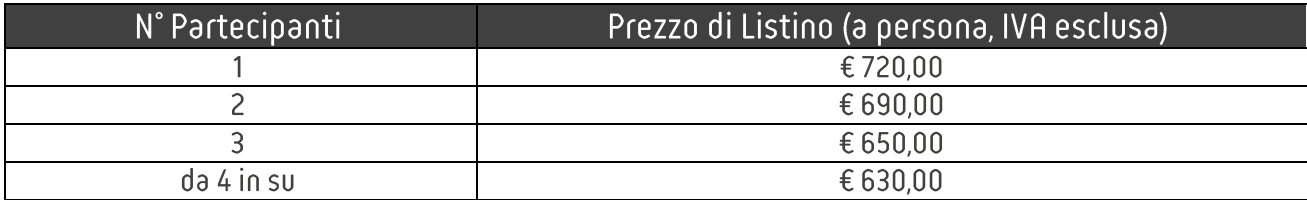

# <span id="page-28-0"></span>**LabVIEW**

Il corso, della durata di 24 ore ed articolato su 7 macro-moduli, si prefigge lo scopo di formare i discenti sull'uso del tool NI LabVIEW partendo dalle nozioni di base fino ad arrivare ad aspetti di programmazione avanzata. Il focus principale del corso riguarda l'uso di LabVIEW come strumento di supporto alle attività di laboratorio.

### Contenuto del corso:

Il corso è in linea con i training ufficiali forniti da National Instruments ed ha l'obiettivo di formare sulla programmazione in linguaggio grafico tipica di LabVIEW. Partendo dalle basi della programmazione comune a diversi linguaggi di programmazione si prosegue verso l'approfondimento dell'uso di strumenti specifici di LabVIEW. L'obiettivo principale è quello di fornire la dovuta autonomia per usare LabVIEW in attività di laboratorio utilizzando piattaforme Hardware della National Instruments e non solo.

Una lista non esaustiva degli argomenti trattati nel corso è la seguente:

- Introduzione a LabVIEW
- Controllo del flusso di esecuzione (Iterazioni per acquisizione dati)
- Tipi di dati e gestione I/O
- Programmazione avanzata (Creazione SubVI, Macchine a stati)
- Gestione loop paralleli, Programmazione Event Driven

### Durata e Modalità di erogazione del corso:

3 giorni - Modalità 1 - Modalità 3 - Modalità 4

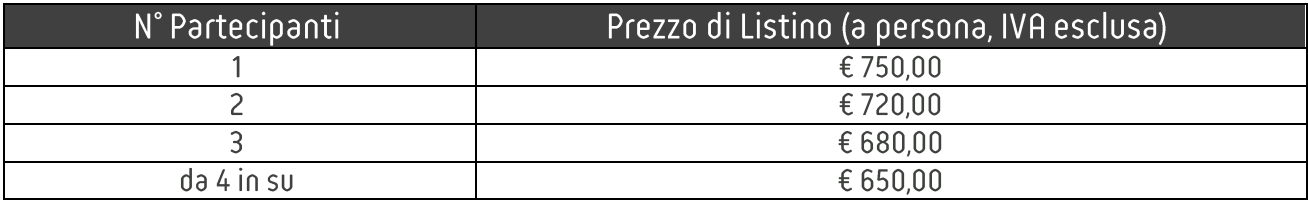

# <span id="page-29-0"></span>**Framework Yocto (Embedded Linux)**

Il corso, della durata di 24 ore e articolato su 2 macro-moduli, si prefigge lo scopo di introdurre all'utilizzo di un ambiente di sviluppo delle distro Linux, Yocto Project, prendendo in particolare lo sviluppo di sistemi operativi embedded, attraverso spiegazioni teoriche ed esercitazioni pratiche con l'obiettivo di rendere i partecipanti al corso in grado di realizzare una distro Linux personalizzata.

### Contenuto del corso:

Il corso ha l'obiettivo di descrivere principi e soluzioni per implementare un sistema operativo personalizzato da distro Linux. Verranno illustrati gli strumenti utili all'uso dell'ambiente di sviluppo Yocto Project: l'ambiente Linux coi suoi comandi, programmi e servizi, l'architettura stratificata di Yocto, le componenti e gli strumenti della reference distribution Poky.

Una lista non esaustiva degli argomenti trattati nel corso è la seguente:

- Panoramica sui sistemi operativi open source e distro Linux based;
- Sistemi operativi embedded, shell, software e servizi;
- Panoramica su Yocto Project e le sue componenti;
- Modellazione stratificata e la strumentazione per ottenere una distro personalizzata;
- Esercitazioni pratiche.

## Durata e Modalità di erogazione del corso:

3 giorni - Modalità 1 - Modalità 3 - Modalità 4

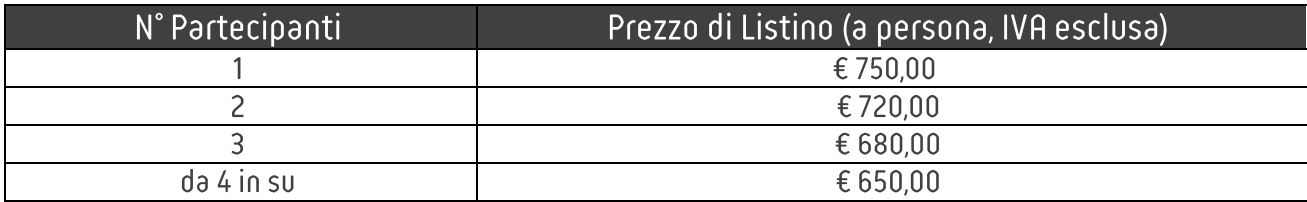

# <span id="page-30-0"></span>**IOT and EDGE COMPUTING (IoT-EC)**

Il corso ha lo scopo di indirizzare i professionisti del settore a padroneggiare le tecnologie e le architetture InternetofThings-EdgeComputing all'interno del panorama tecnologico 4.0. Attraverso l'analisi dei case studies teorici e reali saranno discusse le peculiari caratteristiche di progettazione hardware e software delle soluzioni loT-EC.

### Contenuto del corso:

Il corso è allineato con lo stato dell'arte delle soluzioni tecnologiche in ambito X-4.0 per consentire ai discenti di avere una visione complessiva delle risorse da mettere in campo, dei loro limiti e del flusso informativo in gioco, per implementare una soluzione X-4.0 performante ed adatta agli scopi. Il corso prevede inoltre un approfondimento tecnico sulle tecnologie radio e le loro topologie tipiche, ed un approfondimento sul middleware degli Edge Devices. Particolare attenzione infine è rivolta agli aspetti legislativi dell'utilizzo dei dati e la loro protezione.

Le lezioni prevedono i sequenti moduli:

- Modulo 1: Introduzione:  $\blacksquare$
- Modulo 2: Architettura IoT e moduli fondamentali;  $\bullet$
- Modulo 3: Tecnologie per l'ecosistema IoT-EC;  $\bullet$
- Modulo 4: EDGE ed IoT: un nuovo paradigma computazionale;  $\bullet$
- Modulo 5: Progettazione di una soluzione EC: come affrontare i problemi di integrazione delle risorse;  $\bullet$
- Modulo 6: Progettazione del middelware per EC;  $\bullet$
- Modulo 7: Applicazioni pratiche: Realizzazione di un EC per Big Data Analytics;  $\bullet$
- Modulo 8: Aspetti legislativi delle applicazioni loT operanti in contesto di Edge Computing.  $\bullet$

## Durata del corso

Due (2) giorni - Modalità di erogazione in Aula e Modalità da Remoto

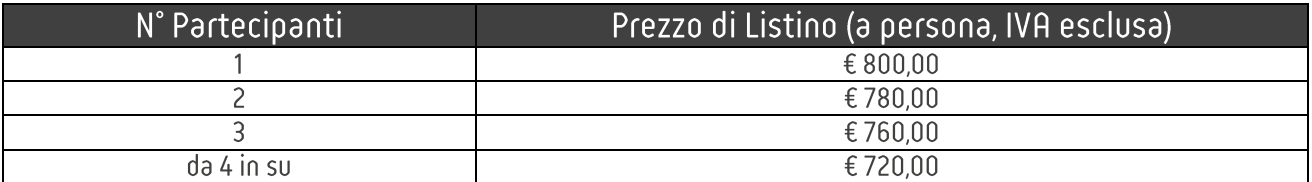

# **ARTIFICIAL INTELLIGENCE & MACHINE LEARNING**

Obiettivi del corso - Artificial Intelligence (AI) ed in particolare Machine Learning (ML) sono strumenti fondamentali ed imprescindibili nel toolkit di qualsiasi data analyst e/o scientist. Tali strumenti sono più in generale necessari in qualsiasi contesto di analisi automatica dei dati e nei problemi di predizione statistica e algoritmica. Il partecipante apprenderà le tecniche allo stato dell'arte del machine learning attraverso lezioni teoriche ed esercitazioni pratiche. Il corso consentirà di capire come utilizzare i metodi più comuni di predizione per problemi di classificazione, regressione e clustering, ed inoltre apprenderà le tecniche più popolari di *preprocessing*; aspetto fondamentale per l'applicazione ottimale degli algoritmi di machine learning.

### Modulo A - Supervised Learning

- Introduzione all'Al ed al ML.  $\bullet$
- $\bullet$ Classificazione: k-NN, svm, Decision Tree.
- Regressione: Regularized Least Square, k-NN regression.
- Esercitazione: classificazione e regressione in azione.

### Modulo B - Unsupervised Learning

- Clustering con k-means, clustering gerarchico, correlation clustering  $\bullet$
- Principal Component Analysis e Random Projections  $\bullet$
- Esercitazione: clustering e dimensionality reduction in azione.  $\bullet$

### Modulo C - Performance Evaluation & Preprocessing

- Tecniche di preparazione dati: scaling, normalizzazione, cleaning, filtering.  $\bullet$
- Valutazione delle performance: K-Fold Cross Validation, Train-Test-Split, Learning Curves.
- Overfitting e Underfitting: feature selection e generation.
- Esercitazione: piccolo caso di studio.  $\bullet$

## Durata e Modalità di erogazione del corso:

2 giorni - Modalità di erogazione in Aula e da Remoto

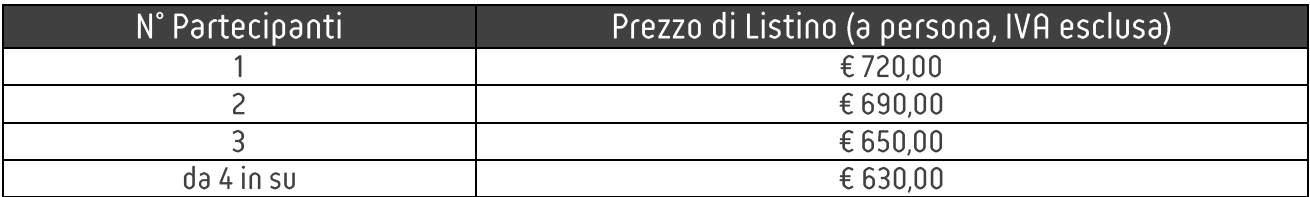

# <span id="page-32-0"></span>**CGMP & GAMPV**

Questo corso, della durata di un giorno, vi consentirà di capire a pieno i principi delle cGMP (current Goog Manufatcuting Practice) e delle GAMP V (Good Automated Manufacturing Practice) che sono i punti di riferimento per ciascuna fase della catena del valore della produzione farmaceutica.

Il Corso è rivolto a tutti coloro che svolgono l'attività professionale nel campo farmaceutico e chimico-farmaceutico e sono interessati alle problematiche della qualità.

### Contenuto del corso:

Il corso ha l'obiettivo di descrivere la struttura delle normative e di indicare una serie di strumenti operativi che permettano ai partecipanti di individuare le modalità più opportune per la costruzione di un sistema di qualità concreto e affidabile.

Partendo dagli enti regolatori, si comprenderanno le definizioni tipiche dell'ambiente farmaceutico per poi scendere nel dettaglio dei contenuti dal personale che deve essere adequatamente formato fino alla documentazione di validazione.

Una lista non esaustiva degli argomenti trattati nel corso è la seguente:

- Standard di riferimento ed enti regolatori del mondo farmaceutico  $\bullet$
- Definizioni e sionificato  $\bullet$
- Contenuto e struttura delle cGMP  $\bullet$
- Dalle GAMP 4 alle GAMP 5  $\bullet$
- Documentazione di validazione  $\bullet$
- Contenuto e struttura delle GAMP 5  $\bullet$

## Durata e Modalità di erogazione del corso:

1 giorno - Modalità 1 - Modalità 2 - Modalità 3

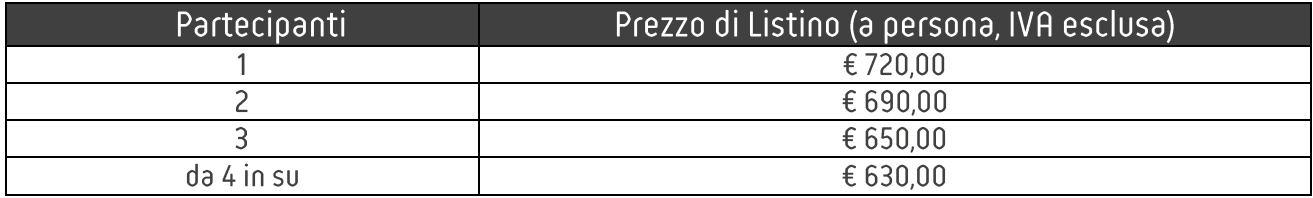

# <span id="page-33-0"></span>**GESTIONE DEL RISCHIO (ICHQ9)**

Questo corso, della durata di un giorno, vi consentirà di avere una visione trasversale sull'approccio alla gestione del rischio e relative metodologie.

Il Corso è rivolto a tutti coloro che svolgono l'attività professionale nel campo farmaceutico e chimico-farmaceutico e sono interessati a tematiche di gestione del rischio.

## Contenuto del corso:

Il corso ha l'obiettivo di descrivere l'approccio e la metodologia per un'efficace gestione del rischio.

Partendo dalla normativa di riferimento ICHQ9 si analizzeranno e comprenderanno gli strumenti per l'applicazione dell'analisi del rischio mirando a rafforzare le competenze teoriche sulla gestione del rischio e il modello di applicazione di tali metodologie.

le definizioni tipiche dell'ambiente farmaceutico per poi scendere nel dettaglio dei contenuti dal personale che deve essere adeguatamente formato fino alla documentazione di validazione.

Una lista non esaustiva degli argomenti trattati nel corso è la seguente:

- Standard di riferimento ed enti regolatori del mondo farmaceutico  $\bullet$
- Definizioni e significato
- · Struttura della normativa ICHQ9
- Corpo del documento: cosa è il quality risk assessment
- · Annex 1: Come si elabora e quali metodologie esistono per l'elaborazione di quality risk assessment
- Annex 2: in che ambito applicare il quality risk assessment

## Durata e Modalità di erogazione del corso:

1 giorno - Modalità 1 - Modalità 2 - Modalità 3

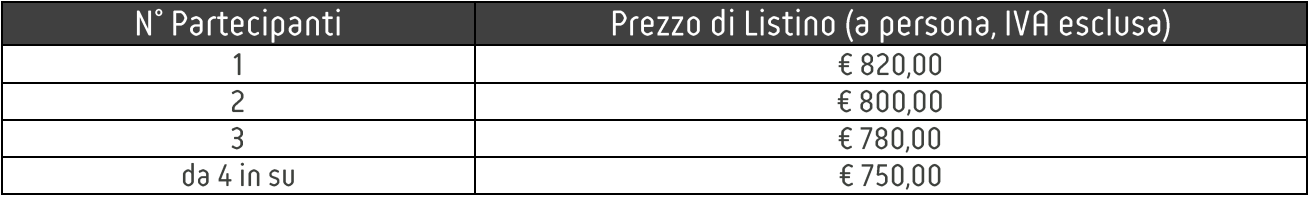

# <span id="page-34-0"></span>CONVALIDA & QUALIFICA

Questo corso, della durata di un giorno, dopo un'introduzione all'ambito delle GMP, si focalizzerà sulle conoscenze, le competenze e i flussi alla base delle attività di convalida e qualifica.

Il Corso è rivolto a tutti coloro che svolgono l'attività professionale nel campo farmaceutico e chimico-farmaceutico e sono interessati ad approfondire le linee quida e i principi della convalida e qualifica.

### Contenuto del corso:

Il corso ha l'obiettivo di descrivere la struttura delle normative e di presentare la metodologia e l'approccio che permettono di strutturare un corretto, sostenibile e affidabile processo di qualifica e convalida.

Partendo dagli enti regolatori, verranno trattati i concetti base delle GMP per poi scendere nel dettaglio delle normative, della metodologia, della documentazione e delle attività che devono essere svolte e considerate nell'approccio alla qualifica e convalida.

Una lista non esaustiva degli argomenti trattati nel corso è la seguente:

- Standard di riferimento ed enti regolatori del mondo farmaceutico  $\bullet$
- Definizioni e significato
- Teoria del processo di qualifica e validazione
- Contenuto e struttura di Annex 11. Annex 15. GAMP5 e 21 CFR Part 11
- Documentazione di qualifica e convalida

### Durata e Modalità di erogazione del corso:

1 giorno - Modalità 1 - Modalità 2 - Modalità 3

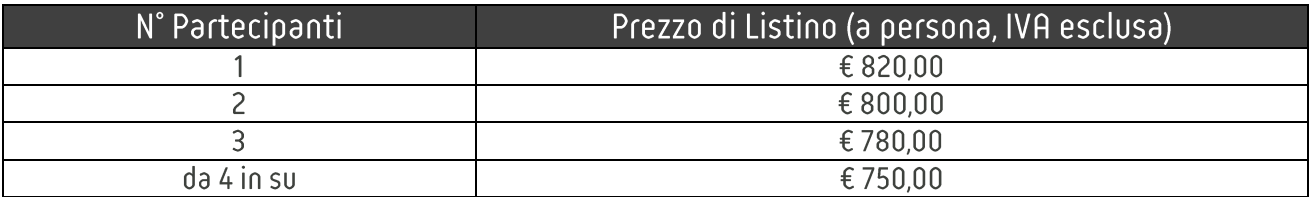

# <span id="page-35-0"></span>INTEGRITÀ DEI DATI E CICLO DI VITA DEI DATI

Questo corso, della durata di un giorno, vi consentirà di capire a pieno i principi per la corretta gestione dei dati elettronici e cartacei GMP critici.

Il Corso è rivolto a tutti coloro che svolgono l'attività professionale nel campo farmaceutico e chimico-farmaceutico e sono interessati alle problematiche di data integrity.

## Contenuto del corso:

Il corso ha l'obiettivo di descrivere la struttura delle normative e di indicare una serie di strumenti operativi che permettano ai partecipanti di individuare le modalità più opportune per la gestione dei dati.

Una lista non esaustiva degli argomenti trattati nel corso è la seguente:

- $\bullet$ Standard di riferimento ed enti regolatori del mondo farmaceutico
- Definizioni e significato  $\bullet$
- Introduzione al Data Integrity
- Campo di applicazione
- Gestione dei dati  $\bullet$
- Ciclo di vita del dato  $\bullet$
- $\bullet$  AICOA +
- · Data Integrity nei documenti cartacei
- Data Integrity nei sistemi computerizzati  $\bullet$

## Durata e Modalità di erogazione del corso:

1 giorno - Modalità 1 - Modalità 2 - Modalità 3

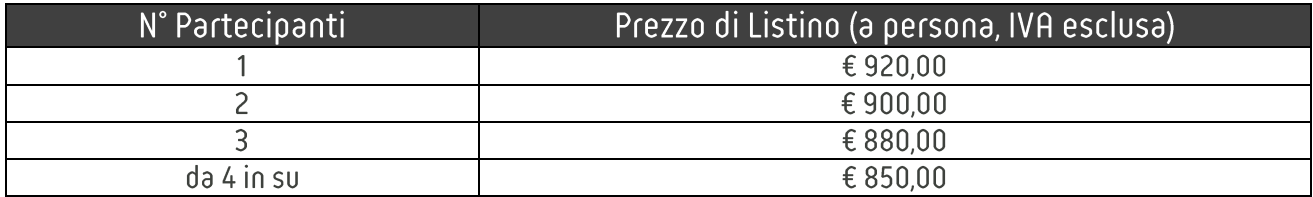

# <span id="page-36-0"></span>CONVALIDA DEI SISTEMI COMPUTERIZZATI

Questo corso, della durata di un giorno, dopo un'introduzione all'ambito delle GMP, si focalizzerà sulle conoscenze, le competenze e i flussi alla base delle attività di convalida dei sistemi computerizzati.

Il Corso è rivolto a tutti coloro che svolgono l'attività professionale nel campo farmaceutico e chimico-farmaceutico e sono interessati ad approfondire le linee quida e i principi della convalida.

### Contenuto del corso:

Il corso ha l'obiettivo di descrivere la struttura delle normative e di presentare la metodologia e l'approccio che permettono di strutturare un corretto, sostenibile e affidabile processo di convalida di sistemi.

Partendo dagli enti regolatori, verranno trattati i concetti base delle GMP per poi scendere nel dettaglio delle normative, della metodologia, della documentazione e delle attività che devono essere svolte e considerate nell'approccio alla convalida dei sistemi computerizzati.

Una lista non esaustiva degli argomenti trattati nel corso è la seguente:

- Standard di riferimento ed enti regolatori del mondo farmaceutico  $\bullet$
- Definizioni e significato  $\bullet$
- · Teoria del processo di convalida
- Categorizzazione dei sistemi con riferimento a GAMP5  $\bullet$
- Normative EU/USA  $\bullet$
- Documentazione di convalida  $\bullet$
- Modalità di esecuzione dei test

## Durata e Modalità di erogazione del corso:

1 giorno - Modalità 1 - Modalità 2 - Modalità 3 - Modalità 4

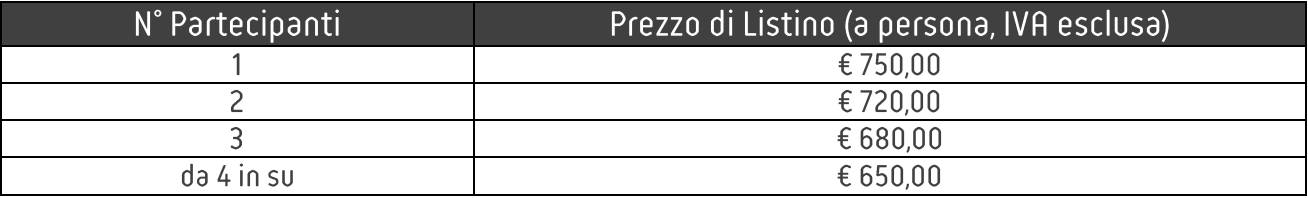

# <span id="page-37-0"></span>CICLO DI VITA DEI SISTEMI GXP

Questo corso, della durata di un giorno, si focalizzerà sulla definizione dell'approccio, la strategia ed il Ciclo di vita per la Convalida dei sistemi GxP critici.

Il Corso è rivolto a tutti coloro che svolgono l'attività professionale nel campo farmaceutico e chimico-farmaceutico e sono interessati alla definizione di una metodologia per la gestione e convalida dei sistemi GxP critici.

### Contenuto del corso:

Il corso ha l'obiettivo di descrivere la metodologia e l'approccio che permettono di strutturare uno corretto e affidabile processo di convalida di sistemi.

Partendo dagli enti regolatori, verranno trattati i concetti base delle GMP ed in particolare dei documenti cardine del cisto di vista dei sistemi Gxp critici.

Una lista non esaustiva degli argomenti trattati nel corso è la seguente:

- Standard di riferimento ed enti regolatori del mondo farmaceutico  $\bullet$
- Definizioni e significato  $\bullet$
- Strategia e Ciclo di vita per la Convalida dei sistemi GxP  $\bullet$
- Struttura organizzativa, ruoli chiave e principali responsabilità del Team di Convalida  $\bullet$
- Definizione di criteri di criticità e complessità  $\bullet$
- Documenti cardine del ciclo di vita dei sistemi  $\bullet$

## Durata e Modalità di erogazione del corso:

1 giorno - Modalità 1 - Modalità 2 - Modalità 3 - Modalità 4

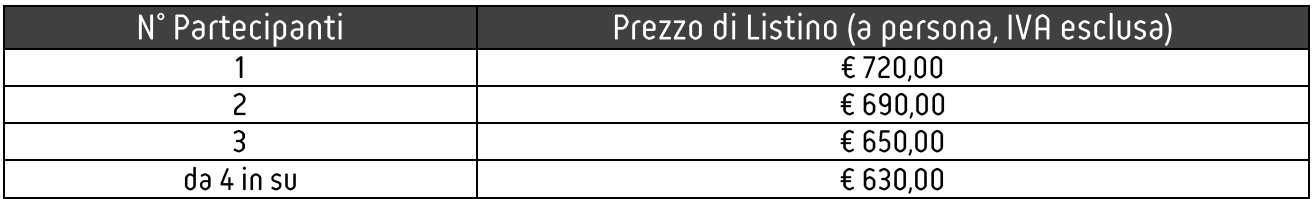

# Un ponte tecnologico fra le aziende e l'innovazione. #ConnectSmarter

de futuro che ci attende sarà caratterizzato da dispositivi, città e attività smart. Ecco perché la convergenza tra II, Engineering e Life Sciences è destinata a essere sempre più indispensabile. In quest'ottica, la consulenza tecnologica che offre Modis è sempre più integrata. Modis supporta i propri partner nello sviluppo di servizi e prodotti innovativi, e lo fa occupandosi dell'intero ciclo progettuale, dalla fase di definizione del requisito a quelle di implementazione e manutenzione. Modis collabora con le più importanti realtà internazionali in settori come Automotive, Infrastructure & Transportation, Aerospace, Avionics & Defense, Banking & Insurance, Life Sciences, Pharma & Medical devices, Telecommunications & Media, Robotics & Automations, Energy.

### modis.com/it

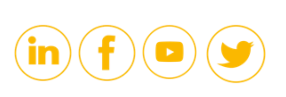

modis